Aim :-To calculate the Mean height of the students of class.

Introduction :-

The tendency of the distribution is known as its Central tendency and the measures devised to consider this tendency are known as measures of Central tendency.

 The most familiar and widely used measure of Central tendency is the arithmetic mean . It represents the entire data by one value which is obtained by adding together all the values and dividing this by the number of observations.

Arithmetic Mean = 
$$
\frac{Sum of all observations}{Total number of observation
$$

Procedure :-

Step 1 - Gather all the height measurements for all the students in the class.

Step-2 - Sum all the height measurements. (Variates -X)

Sum =  $(X1 + X2 + X3 + \ldots + Xn)$ 

Step-3 - Divide the sum by the total number of observations.

Mean  $(\bar{x}) = \frac{x_1 + x_2 + x_3 + \dots + x_n}{n} =$  $rac{\angle x}{\sqrt{2}}$ 

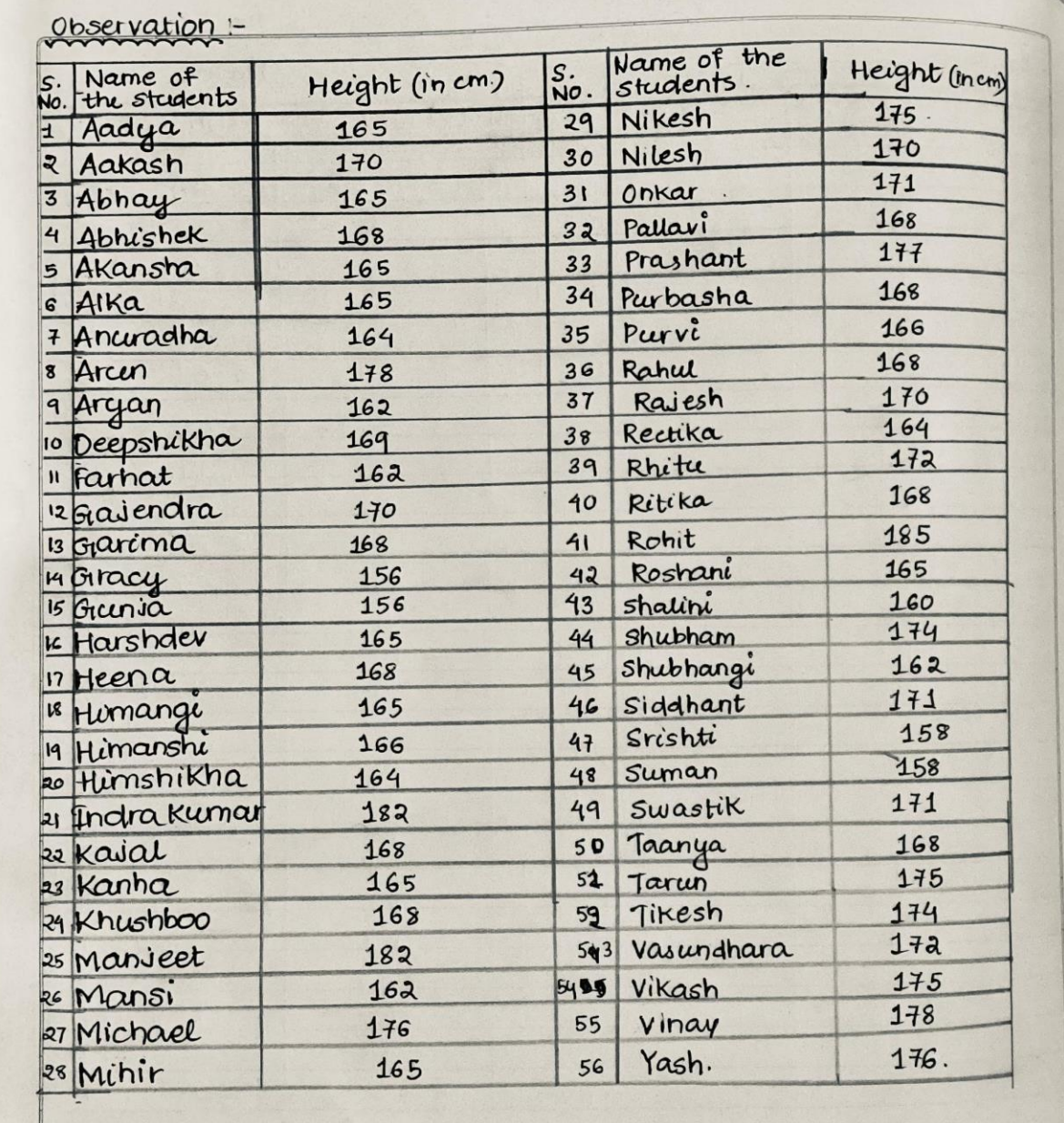

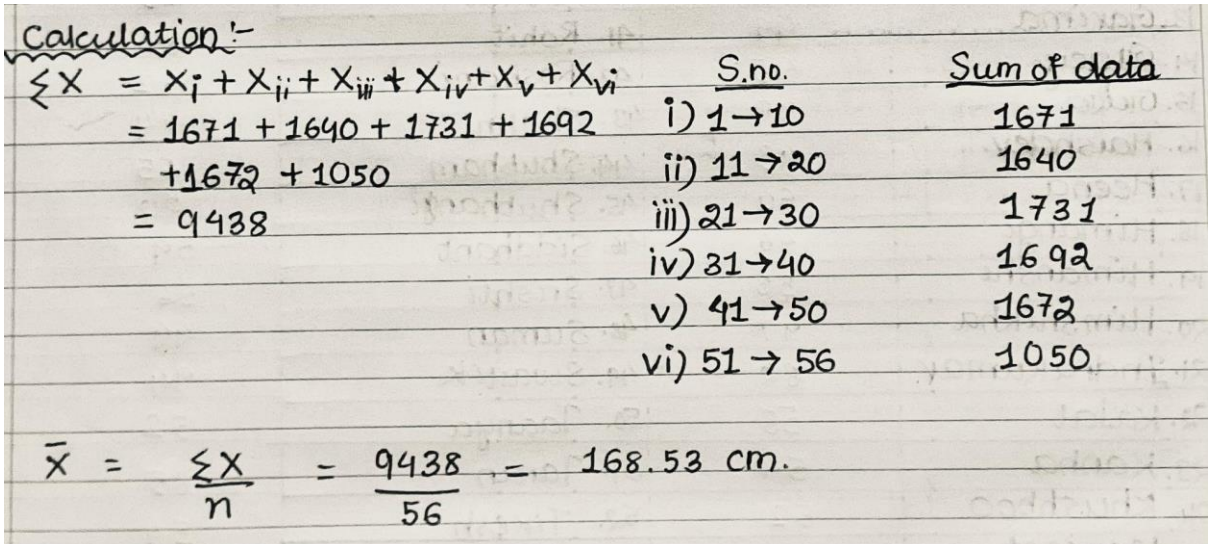

So the calculated mean height of the students of the class is 168.53 cm.

Aim :-To calculate the Mean weight of the students of class.

Introduction :-

The tendency of the distribution is known as its Central tendency and the measures devised to consider this tendency are known as measures of Central tendency.

 The most familiar and widely used measure of Central tendency is the arithmetic mean . It represents the entire data by one value which is obtained by adding together all the values and dividing this by the number of observations.

Arithmetic Mean = 
$$
\frac{Sum of all observations}{Total number of observation
$$

Procedure :-

Step 1 - Gather all the weight measurements for all the students in the class.

Step-2 - Sum all the height measurements. (Variates -X)

Sum =  $(X1 + X2 + X3 + \ldots + Xn)$ 

Step-3 - Divide the sum by the total number of observations.

Mean  $(\bar{x}) = \frac{x_1 + x_2 + x_3 + \dots + x_n}{n} =$  $rac{\angle x}{\sqrt{2}}$ 

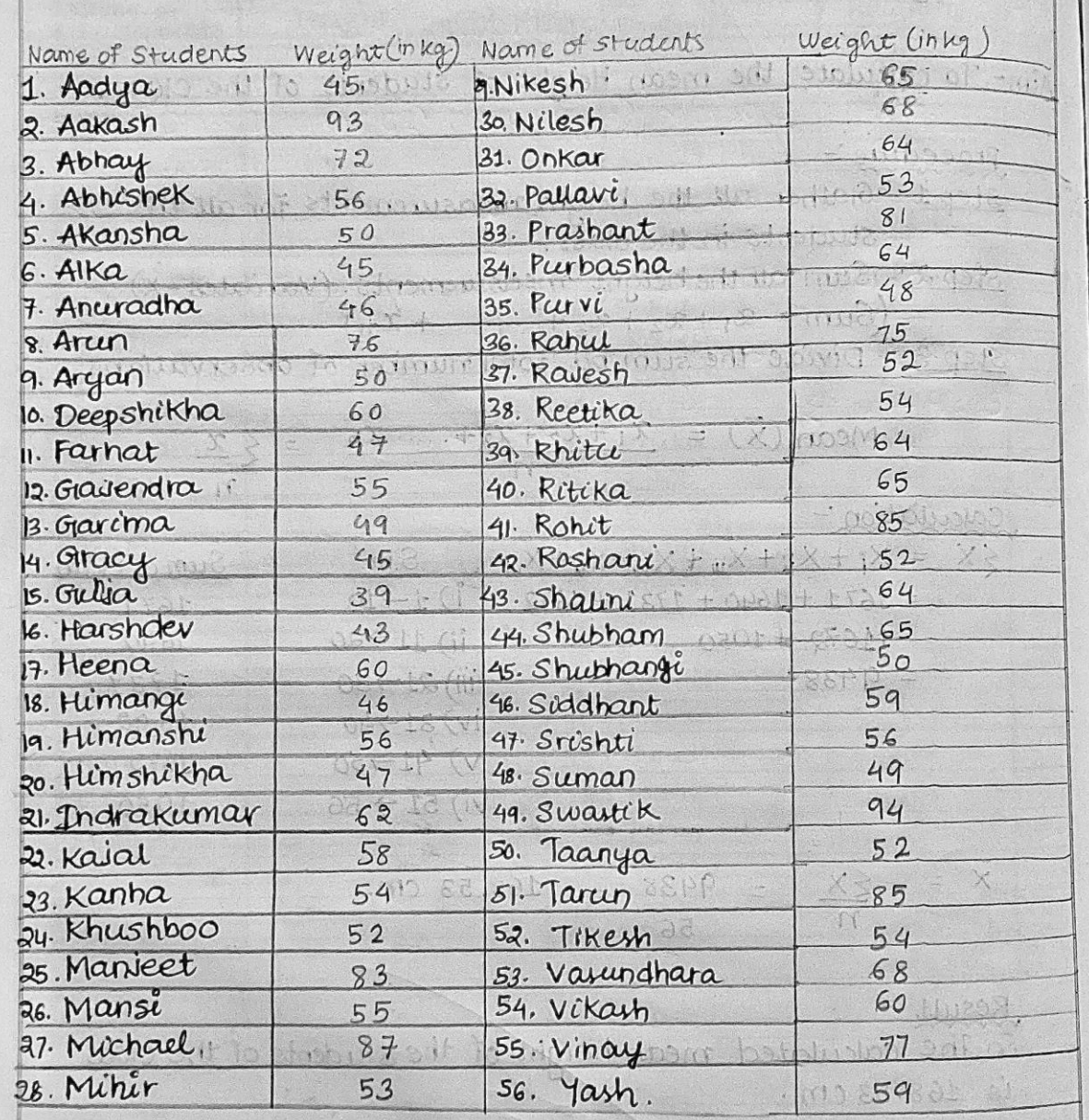

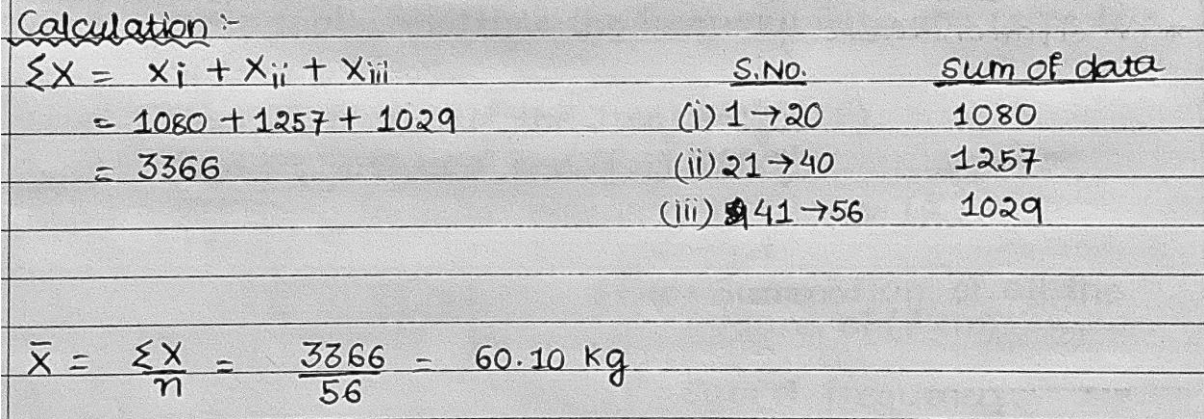

So the calculated mean weight of the students of the class is 60.10 kg .

Aim :-To calculate the Mean height of the students of class by using class intervals . (continuous series method)

### Introduction :-

In a continuous series, the arithmetic mean may be calculated after taking into consideration the midpoint of various classes. However, the method will be the same for both inclusive class intervals and exclusive class intervals.

#### Procedure :-

There are two methods, i.e. direct method and shortcut method

#### DIRECT METHOD

Step-1: Make class intervals from raw data and write their (f) frequencies also.

Step2 : Find the mid value of each class (m).

Step3: Individually multiple the Frequency with the respective mid value (f.m)

Step4: Find the product of the Frequency (sum of f ).

Step-5: Find the product of the (f.m) [sum of f.m]

Step-6: By using formula, calculate the Mean

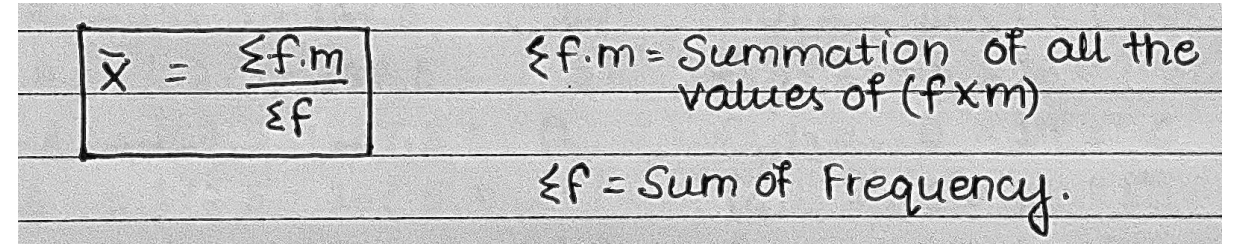

### Shortcut Method

Step-1: Make class intervals from raw data and write their (f) frequencies.

Step-2: Find the mid value of each class (m).

Step-3: Calculate the deviation for each class .

 $[deviation (d) = Mid Value (m) - Assumed mean (A)]$ 

(Assumed mean should be taken from mid value)

Step-4: Multiply the deviation with respective frequency (f.d)

Step-5: By using formula, calculate the Mean

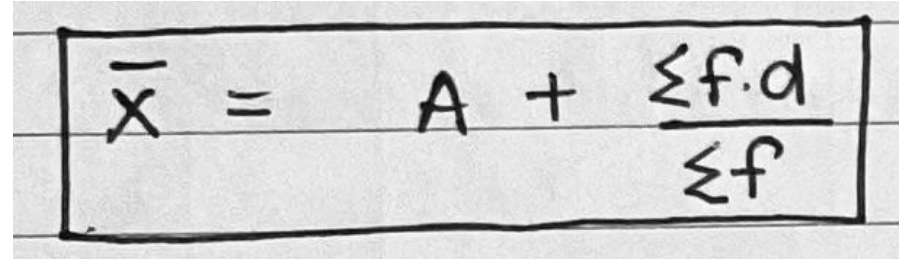

Observation :-

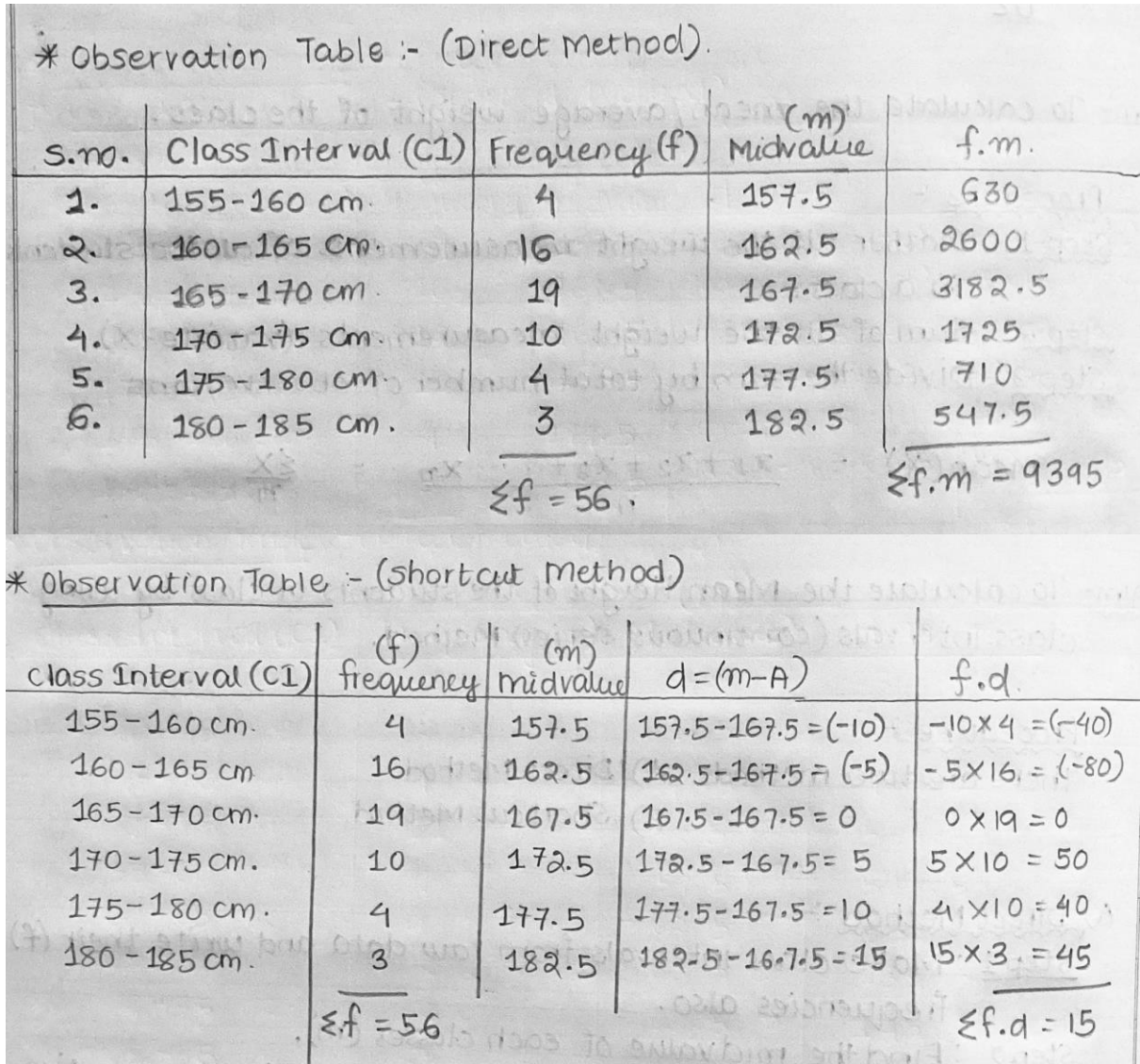

## Calculation :-

Direct method calculation  $\frac{1}{2}$  $56 = 56$ 9395  $F.m =$ 9395 167.76 cm. M  $\equiv$ 56

Shortcut method calculation

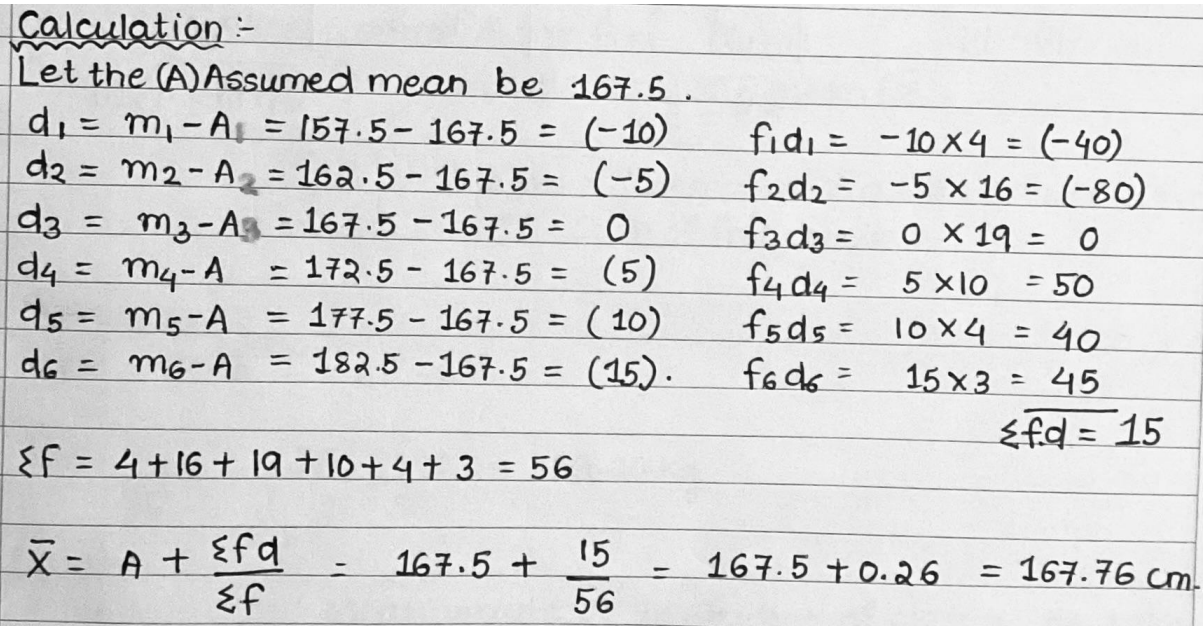

So the calculated mean height of the students of the class is 167.76 cm.

Aim :-To calculate the Mean weight of the students of class by using class intervals . (continuous series method)

### Introduction :-

In a continuous series, the arithmetic mean may be calculated after taking into consideration the midpoint of various classes. However, the method will be the same for both inclusive class intervals and exclusive class intervals.

#### Procedure :-

There are two methods, i.e. direct method and shortcut method

#### DIRECT METHOD

Step-1: Make class intervals from raw data and write their (f) frequencies also.

Step2 : Find the mid value of each class (m).

Step3: Individually multiple the Frequency with the respective mid value (f.m)

Step4: Find the product of the Frequency (sum of f ).

Step-5: Find the product of the (f.m) [sum of f.m]

Step-6: By using formula, calculate the Mean

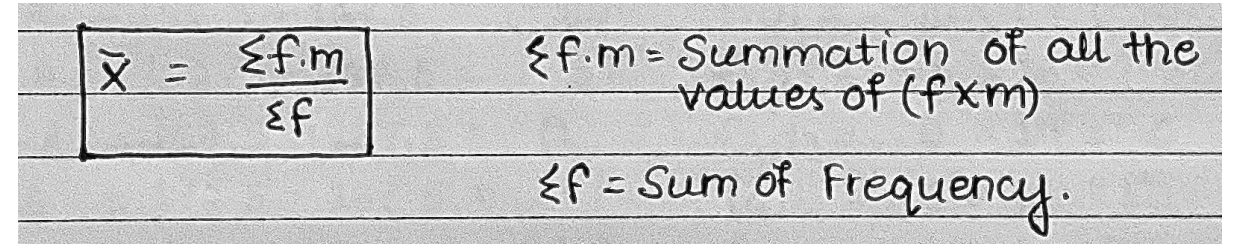

### Shortcut Method

Step-1: Make class intervals from raw data and write their (f) frequencies.

Step-2: Find the mid value of each class (m).

Step-3: Calculate the deviation for each class .

 $[deviation (d) = Mid Value (m) - Assumed mean (A)]$ 

(Assumed mean should be taken from mid value)

Step-4: Multiply the deviation with respective frequency (f.d)

Step-5: By using formula, calculate the Mean

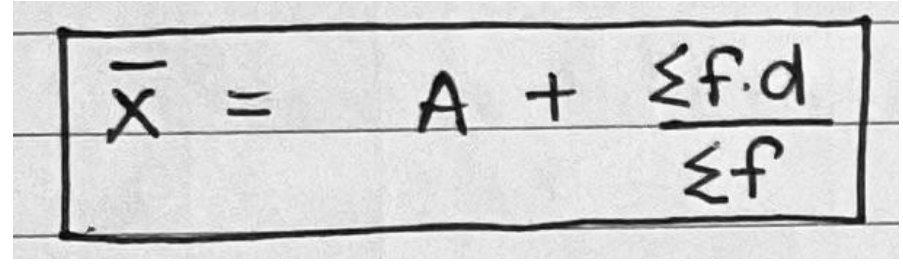

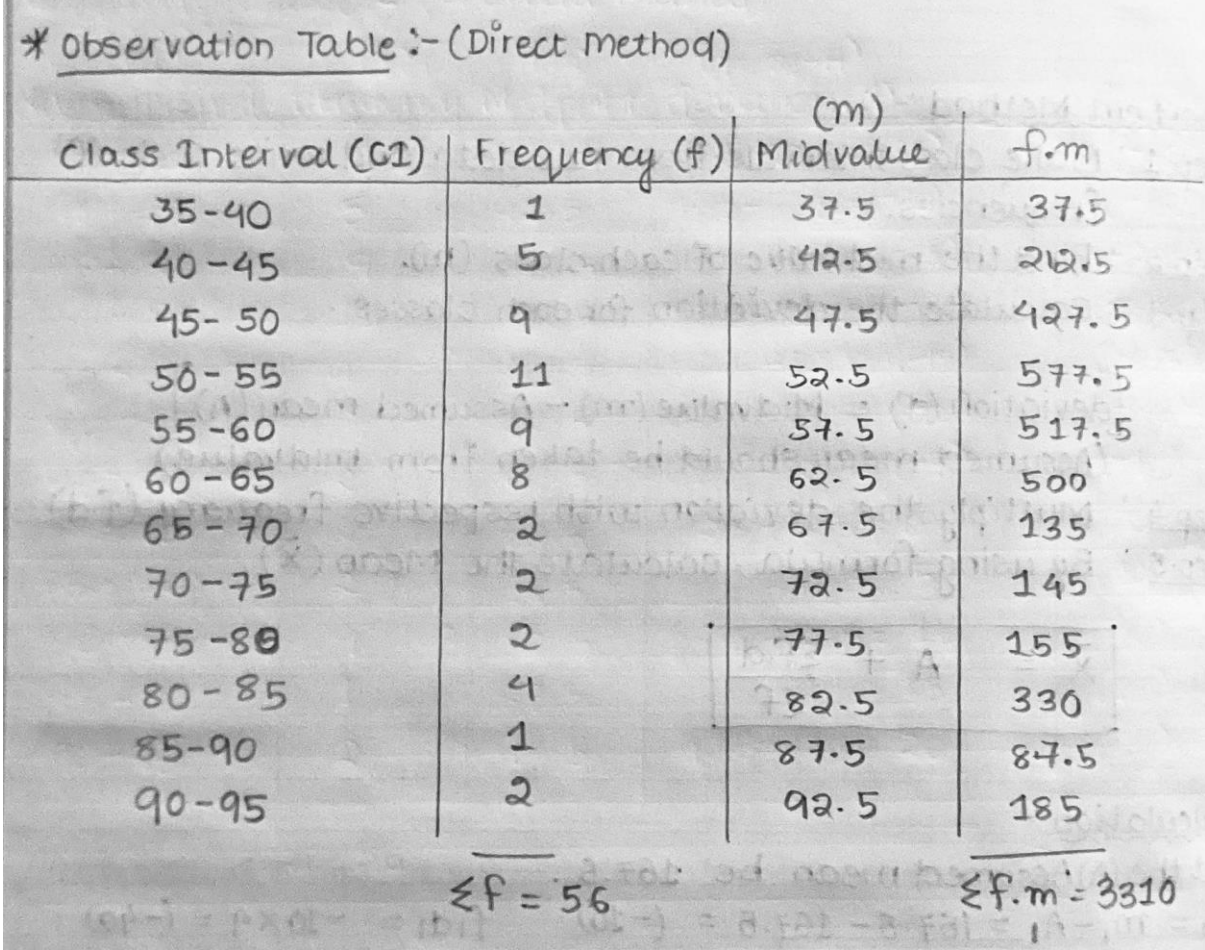

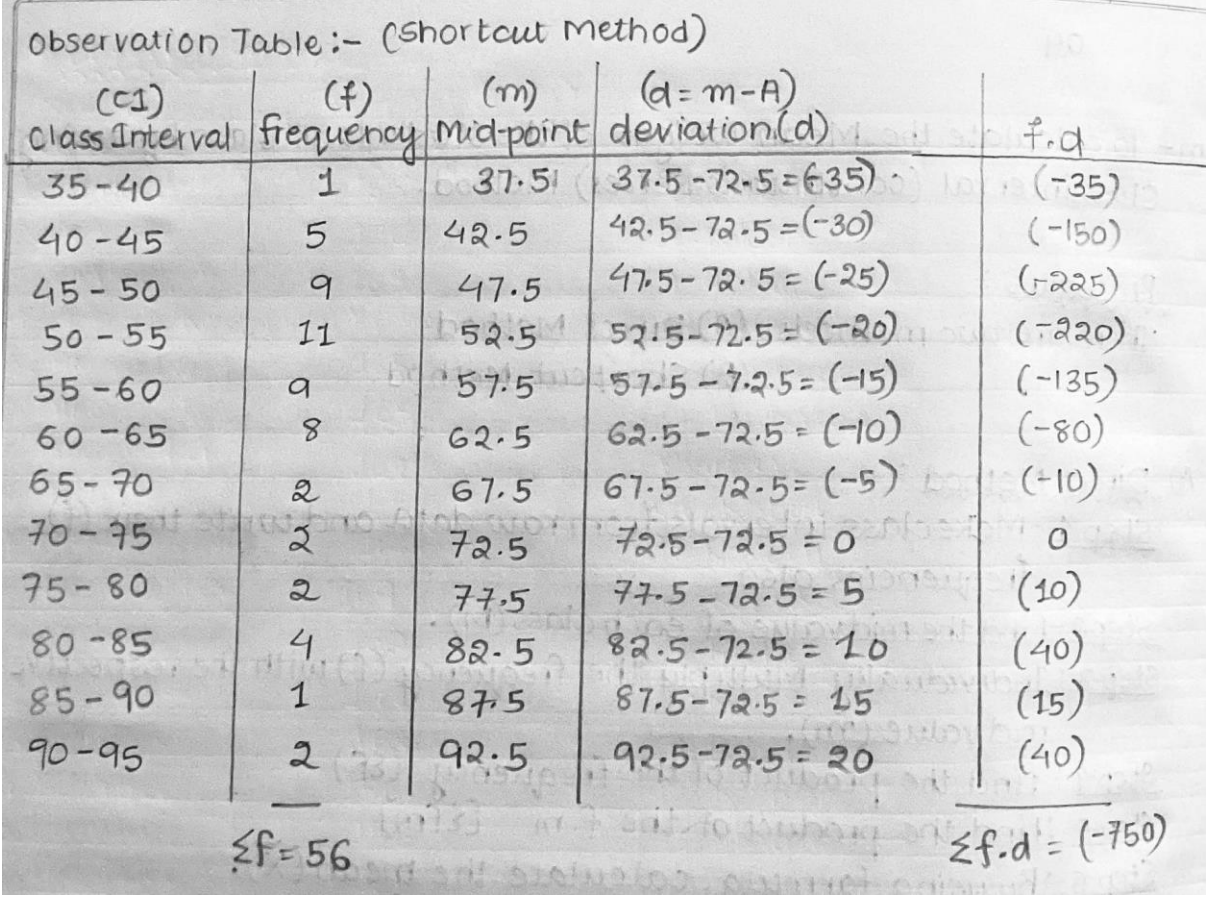

Direct method calculation

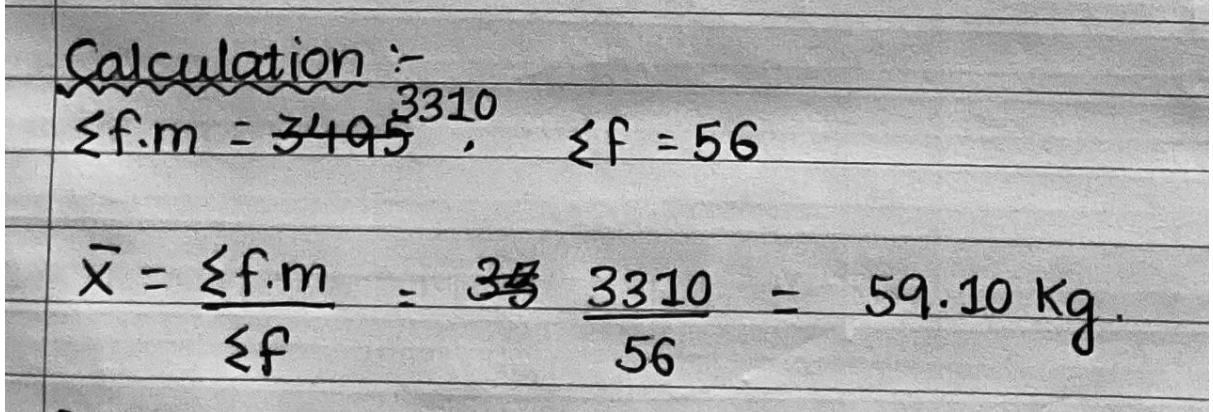

Shortcut method calculation

Cajculation :-Let, Assumed Mean (A) be 72.5.<br> $\xi f.d = (-750)$ ,  $\xi f = 56$  $kg$  $\overline{x} = A + \frac{\epsilon f d}{\epsilon f}$  $72.5 + (-750)$  $=$   $+2.5 - 13.39$  $= 59.1$  $\blacksquare$ 

So the calculated mean weight of the students of the class is 59.10 kg .

Aim :-To calculate the Median height of the students of class from raw data .

Introduction :-

The median is another important and widely used measure of central tendency. The median is usually defined as that value which divides the distribution so that an equal number of items occur on either side of it. In other words 50% of the observation will be smaller than the median . The data are arranged in ascending order of magnitude to find out the value of the median. If the data set contains an odd number of values, the middle one of the array is the median and if there is an even number of items, the median is the average of the middle two items.

Procedure :-

Step-1: Arrange the data in Ascending / Descending order of magnitude. Step-2: Find the value of (n+1)/2 th item or (n/2) th Step-3 : If the number of items is even, the mean of two middle terms is taken as Median.

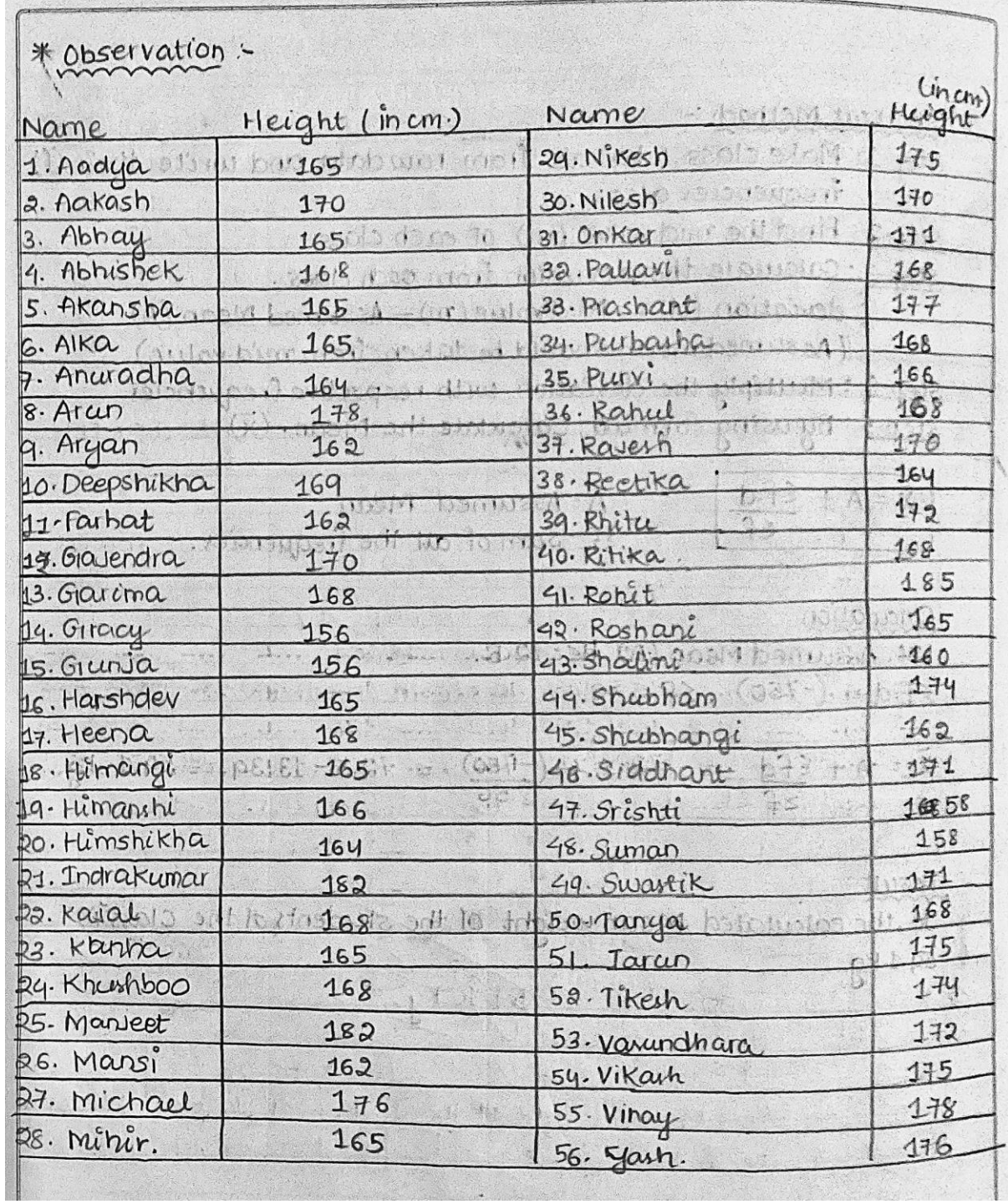

Calculation :-There are total 56 students in the class. First the collected data should be arranged in Ascending order 156, 156, 158, 158, 162, 162, 162, 162, 164, 164, 164, 165, 165 168, 168, 168, 168, 168, 168, 168, 169, 170, 170, 170, 170, 171, 171, 171, 172, 172, 174, 174, 175, 175, 175, 176, 177, 178  $178.182.182.185$ Total number  $(n) = 56$  (56 is even) 28th item + 29<sup>th</sup> item  $168 + 168$  $56$  $W -$ 168 Q. :  $M = 168$  cm. D.

So the calculated median height of the students of the class is 168 cm.

Aim :-To calculate the Median weight of the students of class from raw data .

Introduction :-

The median is another important and widely used measure of central tendency. The median is usually defined as that value which divides the distribution so that an equal number of items occur on either side of it. In other words 50% of the observation will be smaller than the median . The data are arranged in ascending order of magnitude to find out the value of the median. If the data set contains an odd number of values, the middle one of the array is the median and if there is an even number of items, the median is the average of the middle two items.

Procedure :-

Step-1: Arrange the data in Ascending / Descending order of magnitude. Step-2: Find the value of (n+1)/2 th item or (n/2) th Step-3 : If the number of items is even, the mean of two middle terms is taken as Median.

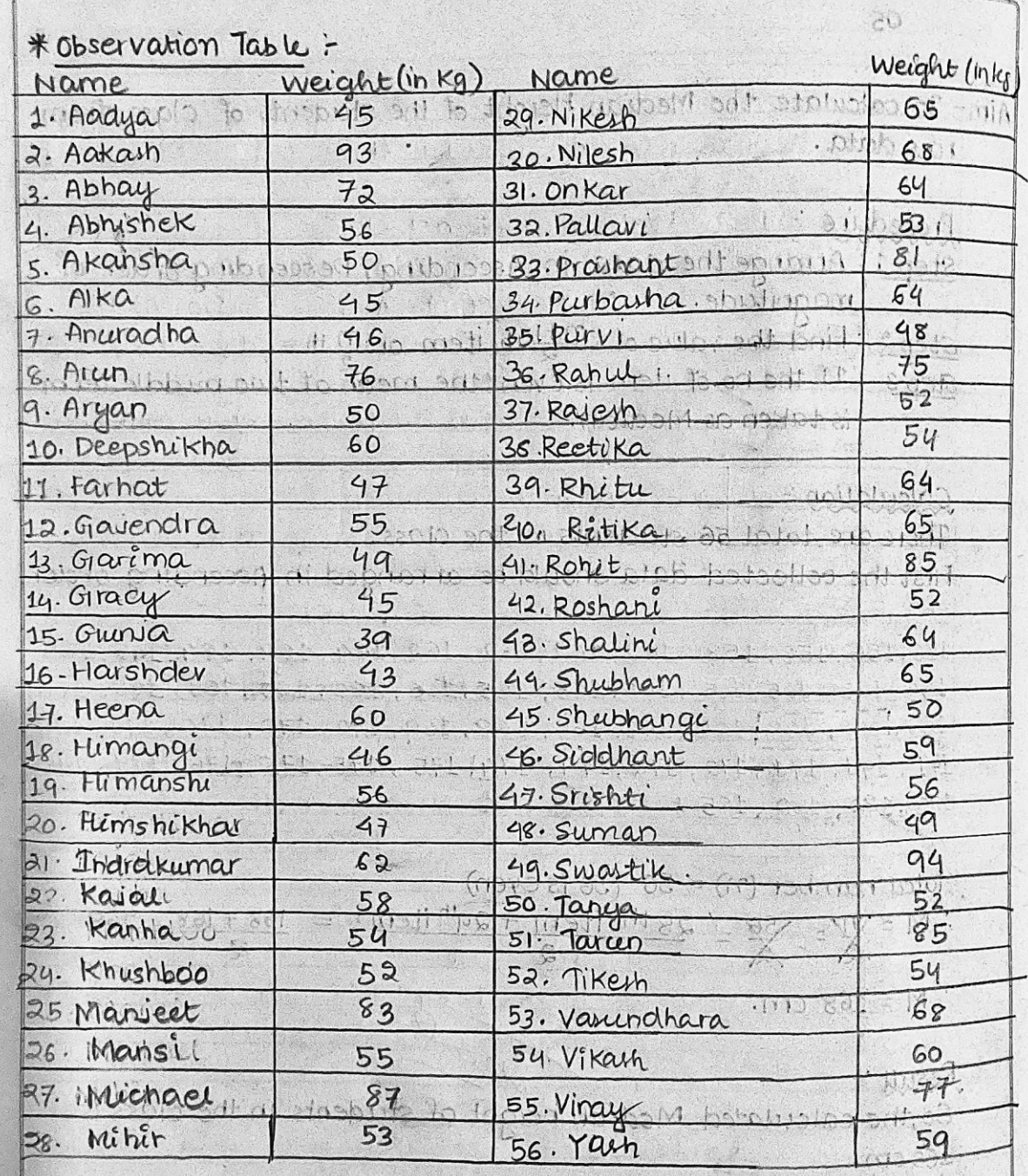

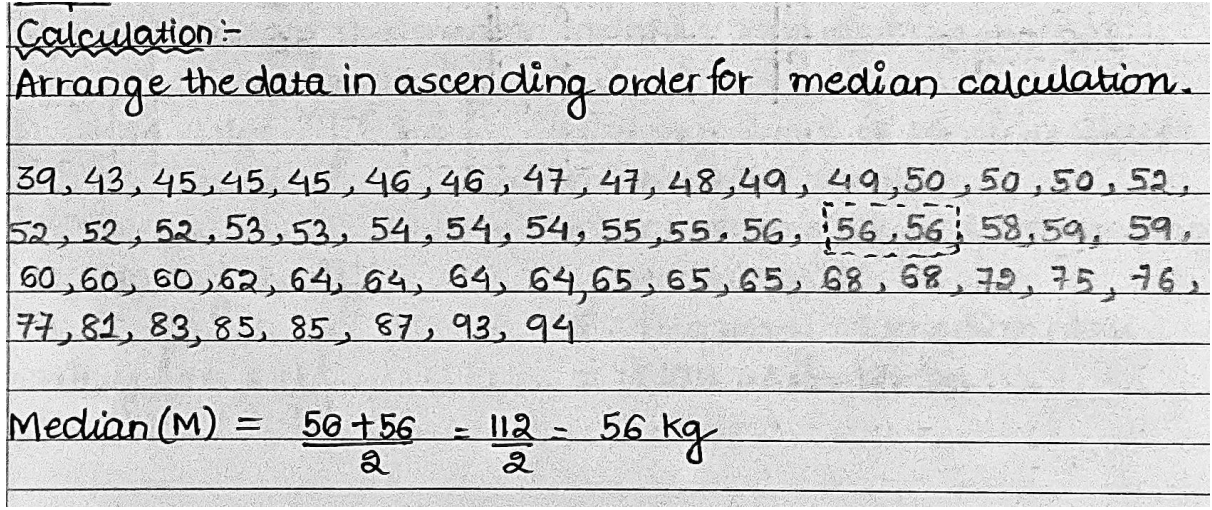

So the calculated median weight of the students of the class is 56kg .

Aim :-To calculate the Median height of the students of class by using class interval (continuous series) method .

Introduction :-

The median is another important and widely used measure of central tendency. The median is usually defined as that value which divides the distribution so that an equal number of items occur on either side of it. In other words 50% of the observation will be smaller than the median . The data are arranged in ascending order of magnitude to find out the value of the median. If the data set contains an odd number of values, the middle one of the array is the median and if there is an even number of items, the median is the average of the middle two items.

Procedure :-

Step-1: Make class intervals from raw data and write their (F) frequencies also.

Step-2: Find out the cumulative frequency (CF)

Step-3: Find the Median number (n/2) or (n+1)/2

Step-4: Locate the median number in the CF , the respective class will be the median class. Step-5: Calculate the median with the help of formula.

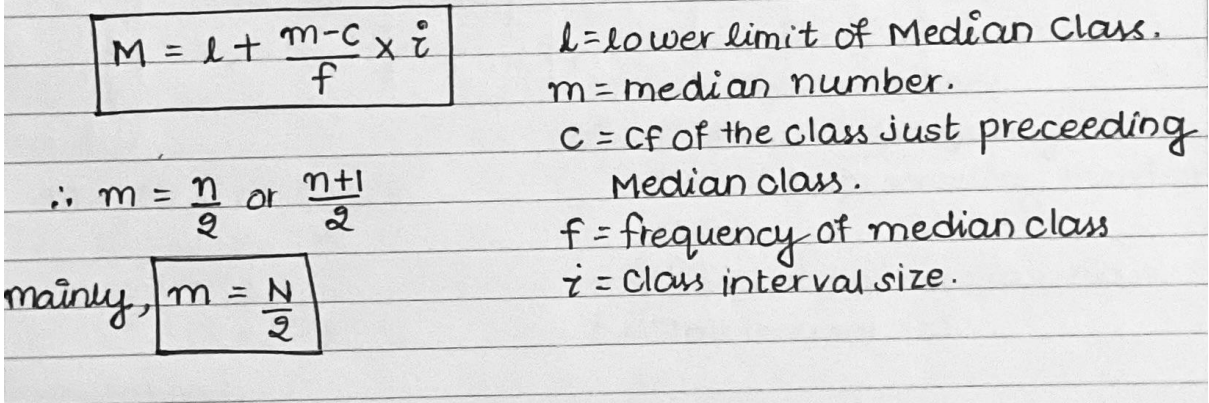

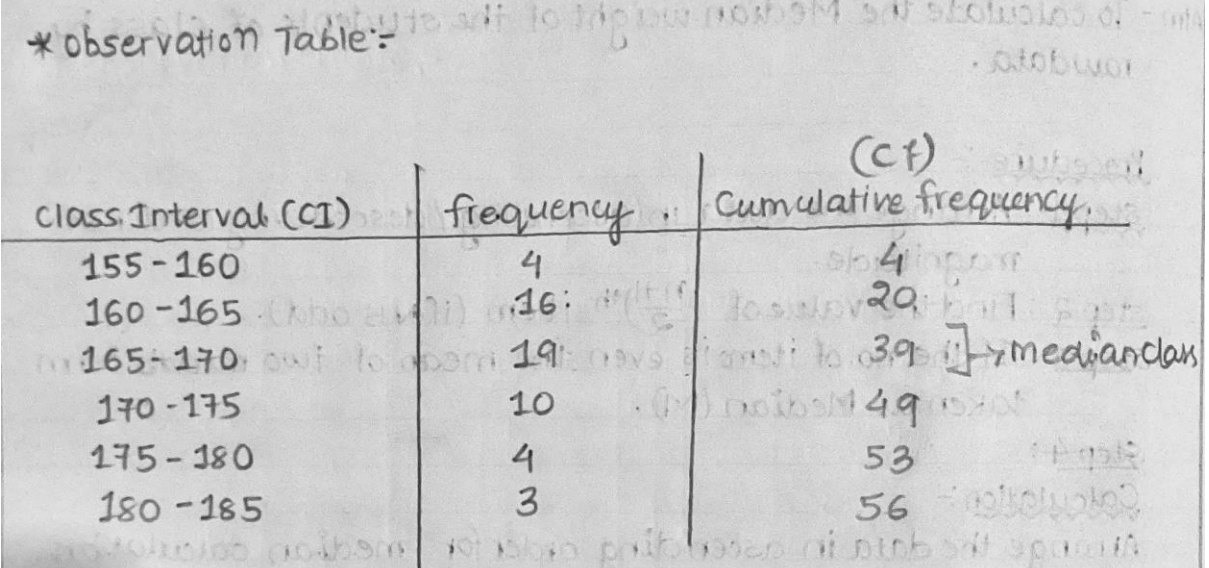

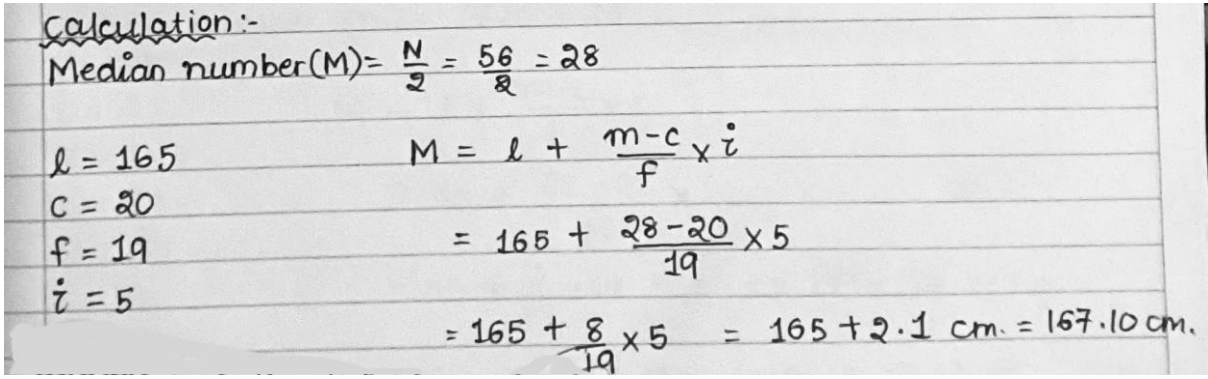

## Result :-

So the calculated median height of the students of the class is 167.10 cm

Aim :-To calculate the Median weight of the students of class by using class interval (continuous series) method .

### Introduction :-

The median is another important and widely used measure of central tendency. The median is usually defined as that value which divides the distribution so that an equal number of items occur on either side of it. In other words 50% of the observation will be smaller than the median . The data are arranged in ascending order of magnitude to find out the value of the median. If the data set contains an odd number of values, the middle one of the array is the median and if there is an even number of items, the median is the average of the middle two items.

### Procedure :-

Step-1: Make class intervals from raw data and write their (F) frequencies also.

Step-2: Find out the cumulative frequency (CF)

Step-3: Find the Median number (n/2) or (n+1)/2

Step-4: Locate the median number in the CF , the respective class will be the median class. Step-5: Calculate the median with the help of formula.

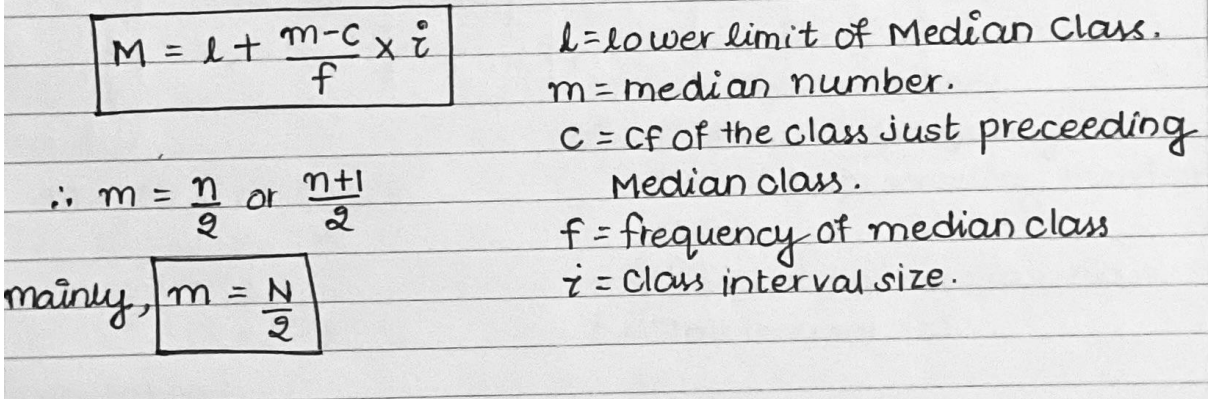

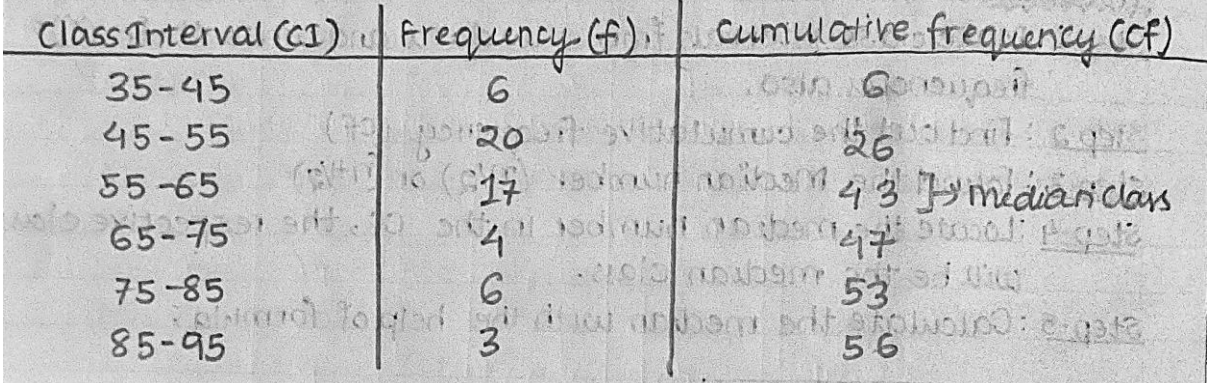

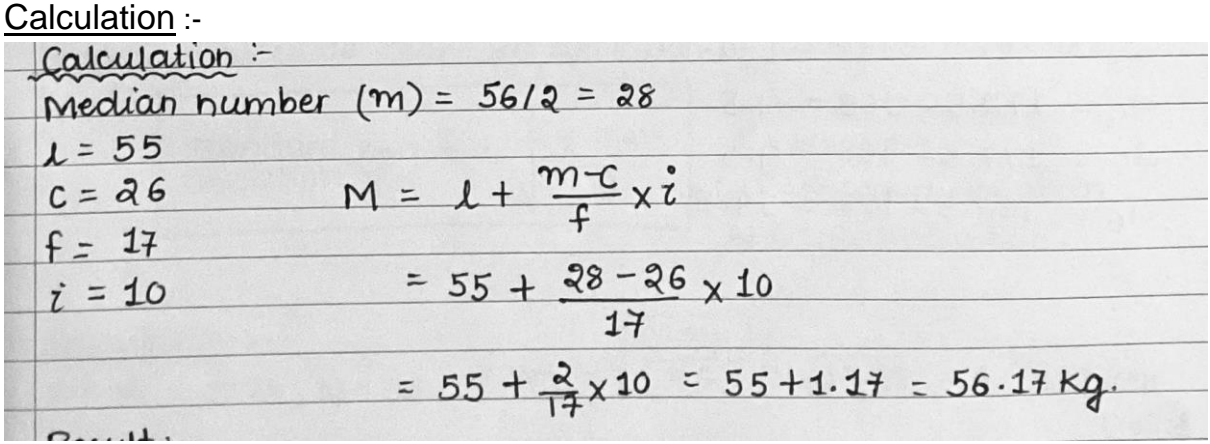

So the calculated median weight of the students of the class is 56.17kg

Aim :-To calculate standard deviation of height of the class .

#### Introduction :-

Standard deviation is a statistical measure that reflects the amount of variability or dispersion in a set of data points. Higher standard deviation indicates greater variability while lower standard deviation suggest that the data points tend to be close to the mean .

### Procedure :-

Step-1: Collect the data (height measurements) From all the students in a class as class intervals. (continuous series).

Step-2: Calculate the Mean height.

Step-3: Calculate the mid values (m) for each class.

Step-4: Calculate deviation (d) by subtracting the mean from each midpoint for all classes.

Step-5 : Square each of the deviations.

Step-6 : Multiply the squared deviation with respective Frequency for each class.

Step-7: Calculate standard deviation by using the formula:-

 $f = frequency$ <br>(d)<sup>2</sup>=Squared deviation<br>N = Total number.  $\leq f(d)^2$ Standard<br>Deviation

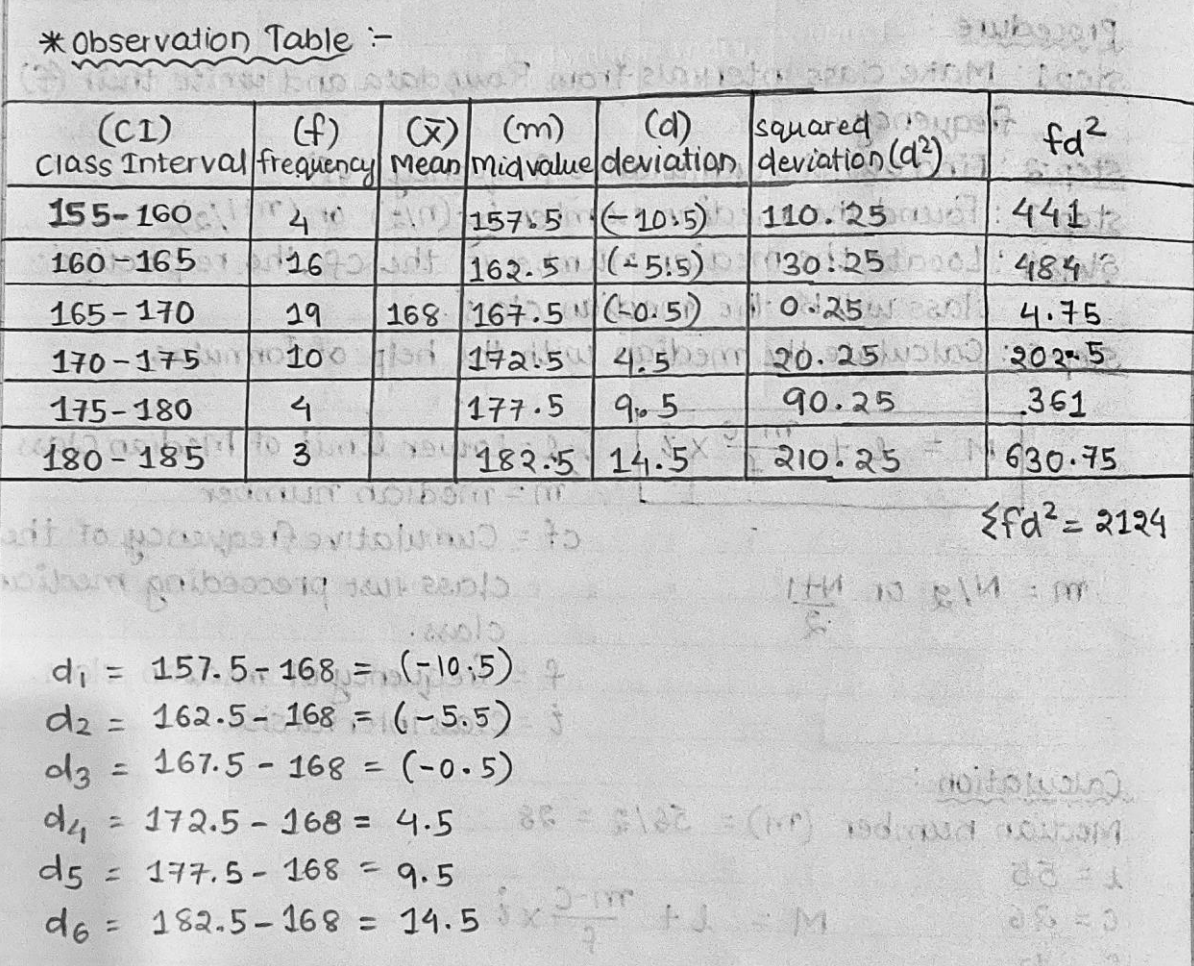

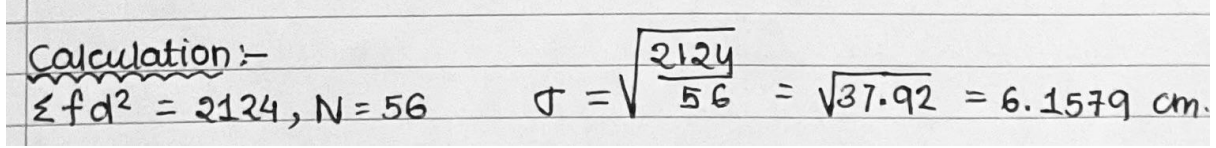

### Result :-

So the calculated standard deviation of height is 6.1579 cm

Aim :-To calculate standard deviation of weight of the class .

### Introduction :-

Standard deviation is a statistical measure that reflects the amount of variability or dispersion in a set of data points. Higher standard deviation indicates greater variability while lower standard deviation suggests that the data points tend to be close to the mean .

### Procedure :-

Step-1: Collect the data (height measurements) From all the students in a class as class intervals. (continuous series).

Step-2: Calculate the Mean height.

Step-3: Calculate the mid values (m) for each class.

Step-4: Calculate deviation (d) by subtracting the mean from each midpoint for all classes.

Step-5 : Square each of the deviations.

Step-6 : Multiply the squared deviation with respective Frequency for each class.

Step-7: Calculate standard deviation by using the formula:-

 $f = frequency$ <br>(d)<sup>2</sup>=Squared deviation<br>N = Total number.  $\leq f(d)^2$ Standard<br>Deviation

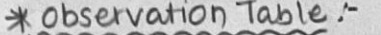

102

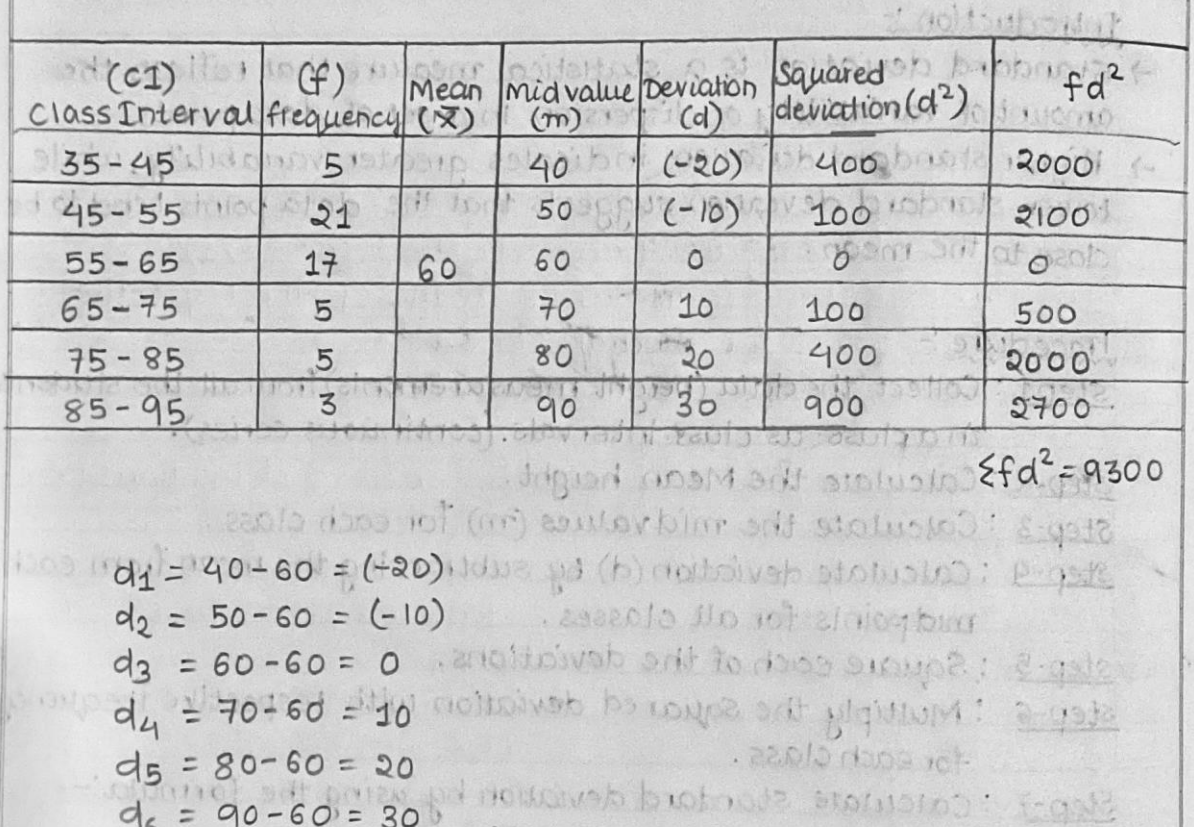

Calculation :-

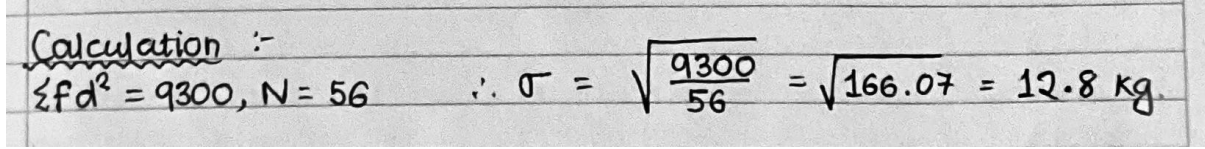

Result :-So the calculated standard deviation of weight is 12.8 kg

Aim :-To study the ideas and concepts of probability theory through chi-Square .

### Introduction :-

The theory of probability has its own origin in the games of chance related to gambling. It measures the relative frequency of a particular event happening by chance.

Probability is the likelihood of occurrence of an event. The simplest example of a classical probability experiment is a coin toss, when we toss a coin there is a 50% chance of getting a head and 50% chance of getting a tail.

No. of favourable Events<br>Total. no. of events. Probability

### Procedure :-

- 1. Toss the coin, write all the outcomes that came during tossing the coins.
- 2. Write the observed and expected frequency in the separate columns
- 3. Minus the observed frequency from expected frequency and then square the value.
- 4. Divide the squared value by expected frequency or by putting in the chi-square formula , calculate the value.
- 5. After matching the calculated value from the chi-square tabulated value, provide the hypothesis .

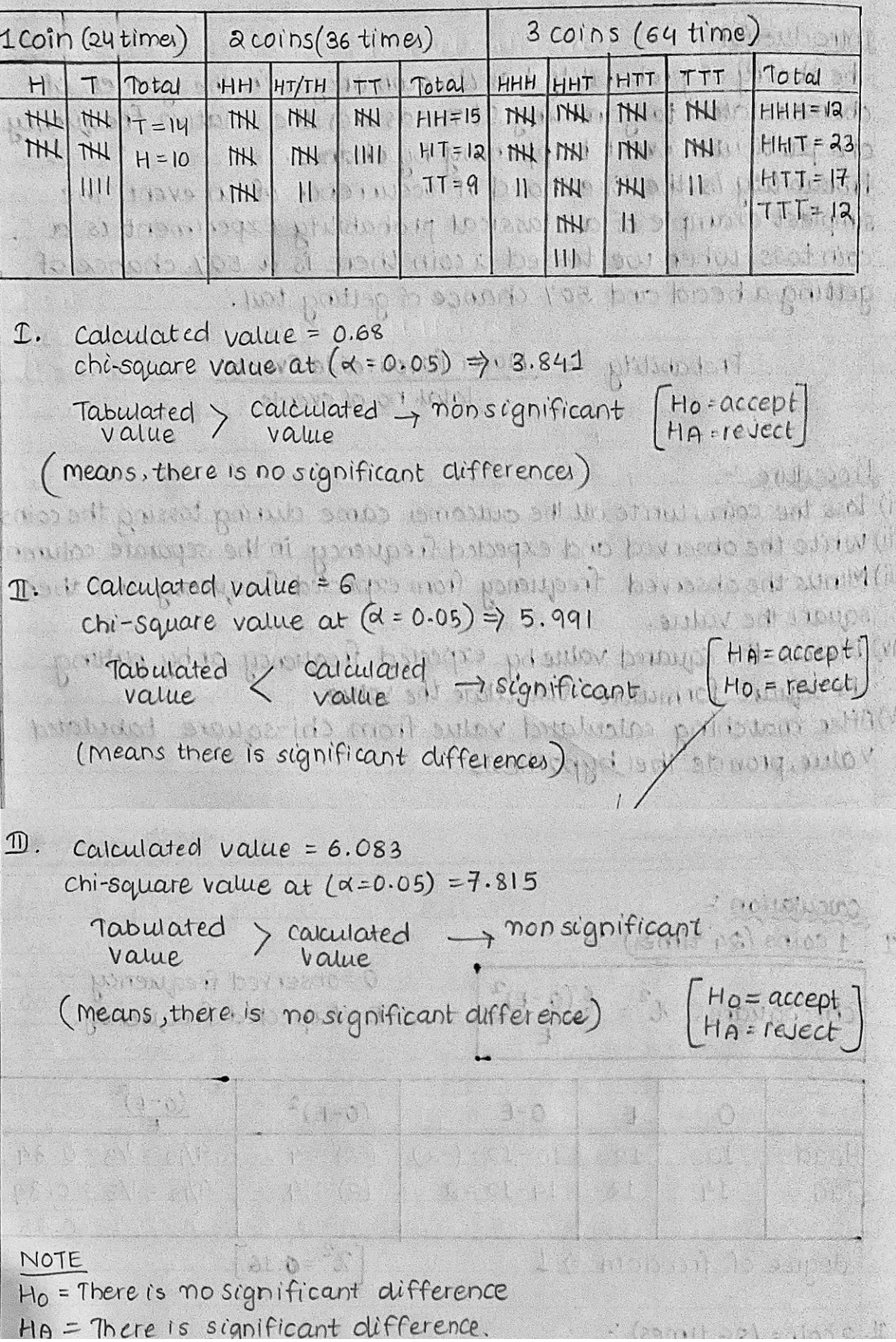

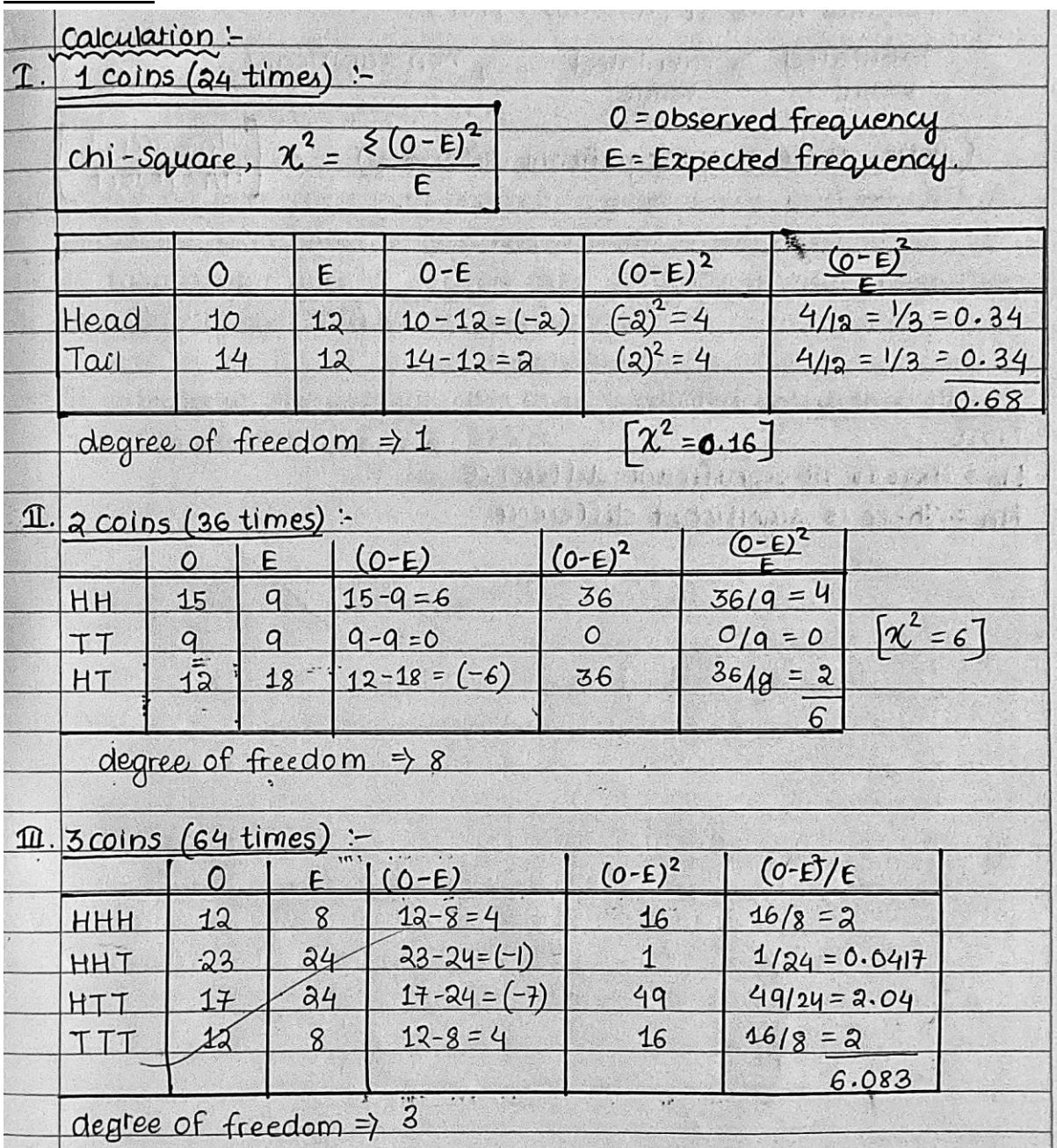

### Result :-

So, before the experiment we make two assumptions.

First, Ho= There is no significant difference.

HA= There is a significant difference.

 $\rightarrow$  On the basis of our calculated chi-square value and tabulated value, we do the calculation

and provide our assumption.

 $\rightarrow$  If the tabulated value is greater than the calculated value, then there are no significant differences (Ho= accept, HA= reject).

 $\rightarrow$  If the calculated value is greater than the tabulated value then there are significant differences (Ho = Reject, HA= accept).

Aim :-To study the basic concept of T-test and method of computation.

### Introduction :-

Sir William Gosset, gave a test popularly known as T-test. The test is based on Tdistribution. Gosset was employed by Guinness Brewery (Dubling, Ireland), which does not permit employees to publish research findings under their own name, hence Gosset adopted the pen name "student" and published his discoveries in 1905, under his name, thereafter, the t-test is commonly Known as student t-test. This test helps us in determining Whether observed differences between 2 samples are actually due to chance, or whether they are really significant or not.

### Procedure :-

- 1. Separately, calculate the mean of both the samples (S1,S2). (Mean = Sum of all observations/Total no. of observation)
- 2. Now, we have to calculate standard deviation for calculating this, first of all we have to calculate the deviation of each value in the sample from mean. (X-meanX)
- 3. Then square the value (X-meanX)2 and sum up all the values.
- 4. Now, put in the formula of standard deviation and calculate the value ( S1 and S2) of both samples.
- 5. Now, we have to put all the values in the formula of T-test for a difference between two independent means.

 $X_1 = Mean$  of Sample-1  $- \frac{x_1}{x_2}$   $x_1 = Mean of Sample - 1$ <br>  $x_2 = mean of sample - 2$ <br>  $+ \frac{52}{n_2}$   $s_1 = standard development of group 1$ <br>  $s_2 = standard Development of group 2$ <br>  $Teacher's Signature$ n<sub>1</sub>=total no. of Individuals in group 1 n<sub>2</sub> = total no. of individuals in group 2

- 6. Now, the value obtained is called the calculated T-test value.
- 7. Compare the calculated value from the tabulated Value and give a hypothesis

· Given Table :-

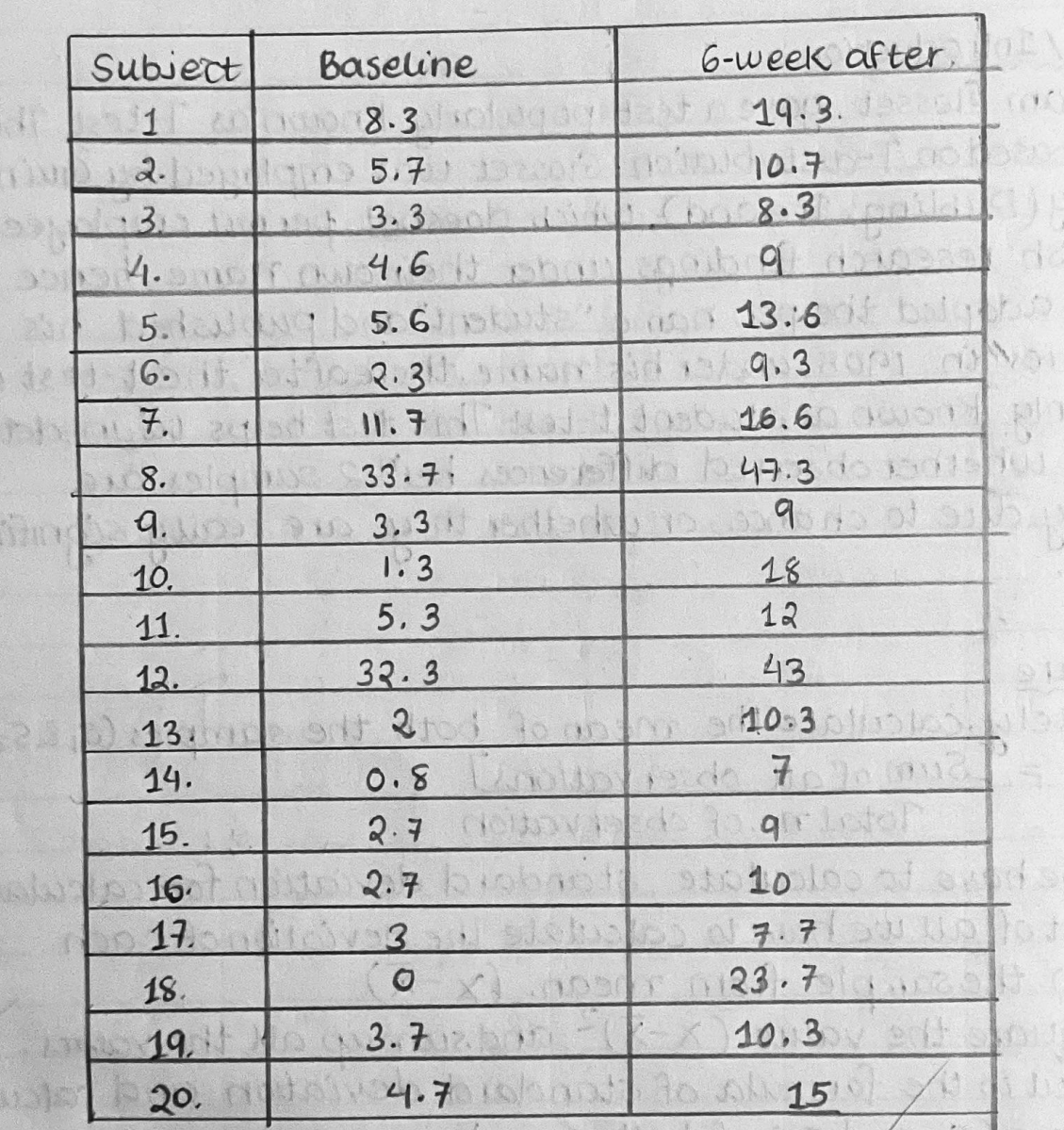

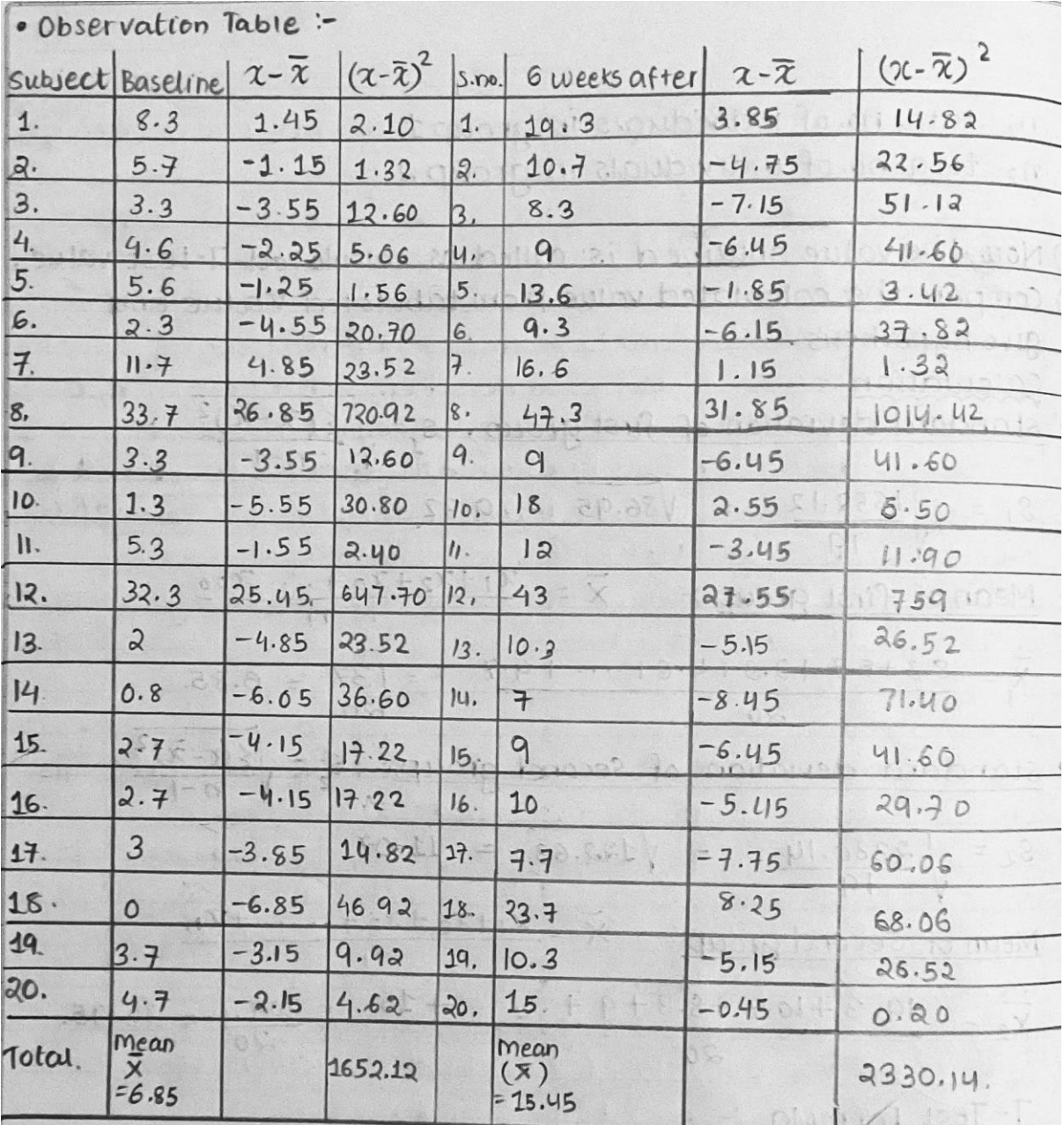

Calculation :-<br>• standard deviation of first group,  $s = \sqrt{\frac{\xi(2-\overline{x})^2}{n-1}}$  $S_1 = \sqrt{\frac{1652.12}{19}} = \sqrt{86.95} = 9.32$ • Mean of first group =  $\overline{x} = \frac{x_1 + x_2 + x_3 + \dots x_{20}}{n}$  $\overline{x} = 8.3 + 5.7 + 3.3 + 4.6 + \dots + 4.7 = 1.37 = 0.85.$ · standard deviation of second group.  $s = \sqrt{\frac{\xi (x - \overline{x})^2}{n-1}}$  $S_2 = \sqrt{\frac{2330.14}{19}} = \sqrt{122.63} = 11.07$ • Mean of second group =  $\overline{X} = \frac{x_1 + x_2 + x_3 + \dots + x_n}{n}$  $\overline{X_2} = \frac{19.3 + 10.7 + 8.3 + 9 + \dots + 15}{20} = \frac{309.1}{20} = 15.45.$ T-Test Formula :  $t = \frac{\overline{x}_1 - \overline{x}_2}{\sqrt{\frac{S_1^2}{n_1} + \frac{S_2^2}{n_2}}}$ 

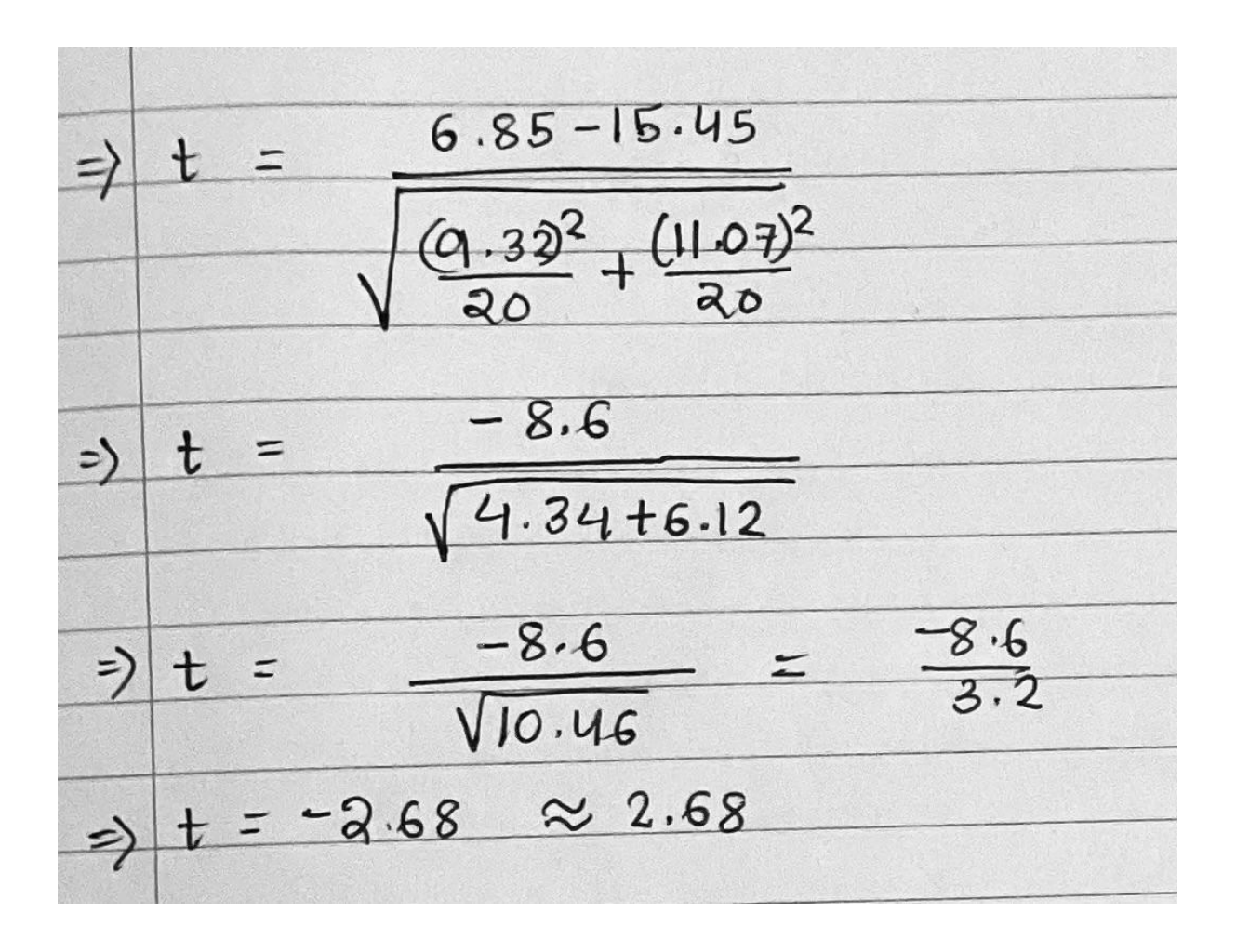

calculated value = 2.68 (one-Tailed) Tabulated value =  $2.09$  (At t=19, d=0.05) (calculated value › Tabulated value.) There is a significant difference.  $HA = Accept$ Ho = Reject .